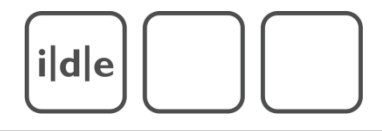

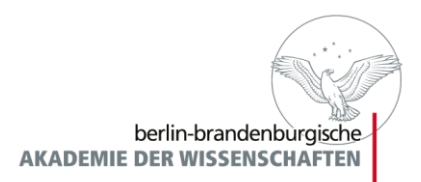

# Ausgewählte Probleme der TEI-Kodierung

IDE Spring School 2010 "Digitale Editionen - Methoden und Technologien für Fortgeschrittene"

ide

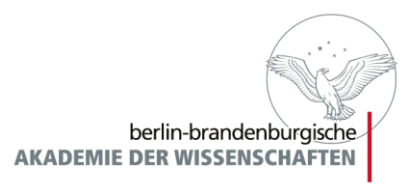

## Spezialprobleme der TEI-Kodierung

- Kodierung von Sonderzeichen mit Unicode und TEI
- Kritische Apparate
- Kodierung von Briefen

ide

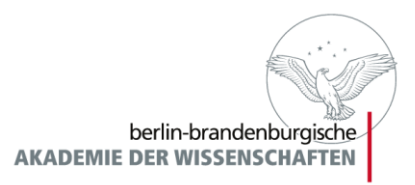

## Spezialprobleme der TEI-Kodierung

- **Kodierung von Sonderzeichen mit Unicode und TEI**
- Kritische Apparate
- Kodierung von Briefen

ide

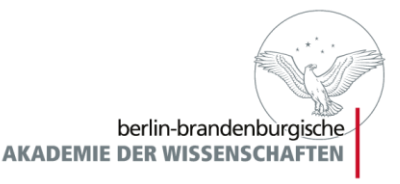

# Was ist Unicode?

- "Internationaler Standard, in dem langfristig für jedes sinntragende Schriftzeichen oder Textelement aller bekannten Schriftkulturen und Zeichensysteme ein digitaler Code festgelegt wird" (<http://de.wikipedia.org/wiki/Unicode>)
- Bzw. festgelegt werden soll. (OD)

ide

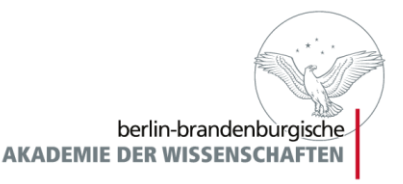

# Warum Unicode?

- Ältere Zeichencodierungen konnten lediglich 128 (ASCII, 7 bit) oder 256 (z.B. ISO-8859, 8 bit) Zeichen codieren
- Folge: für unterschiedliche Schriftsysteme mussten verschiedene Zeichencodierungen entwickelt werden und ggf. angegeben werden, in welcher Zeichencodierung eine Datei gespeichert ist (z.B. ISO-8859-1, ISO-8859-5 usw.)

ide

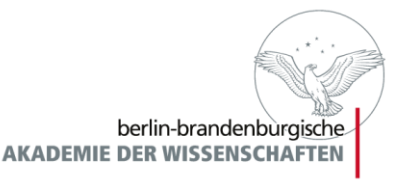

# Warum Unicode?

- Unicode soll die verschiedenen miteinander inkompatiblen Zeichenkodierungen ersetzen
- In Unicode 1.0 sollten alle Schriftzeichen der Welt durch 65.536 (2<sup>16</sup>) sog. "codepoints" repräsentiert werden
- Inzwischen erweitert auf 17 Bereiche ("planes") von je 65.536 codepoints -> 1.114.112 mögliche Zeichen

ide

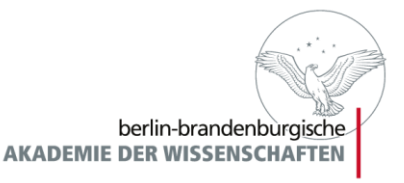

# Warum Unicode?

- Unicode-Standard wird ständig durch das "Unicode Consortium" kontinuierlich weiterentwickelt
- Aktuelle Version ist Unicode 5.2 (Okt. 2009)
- Lateinisch, Griechisch, Kyrillisch, Arabisch, Hebräisch, CJK
- Aber auch so Schriften wie Balinesisch, Gotisch, Glagolitisch, Ogham, Linear B usw.
- Mehrere "Private Use Areas" (PUA)
- Ergänzungswünsche können (und sollten) dem Unicode Consortium gemeldet werden

 $i|d|e$ 

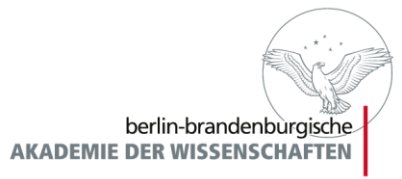

# Was gibt es in Unicode?

- "Normale" Schriftzeichen: a b c δ Д
- Satzzeichen ""?!,
- Whitespace
- Combining Diacritical Marks: " " "
- Vorkombinierte Zeichen áäťů äἕ
- 

- …

- Symbole △ △ △ ◇ シ

- Steuerzeichen Wagenrücklauf, EOF

 $i|d|e$ 

berlin-brandenburgische **AKADEMIE DER WISSENSCHAFTEN** 

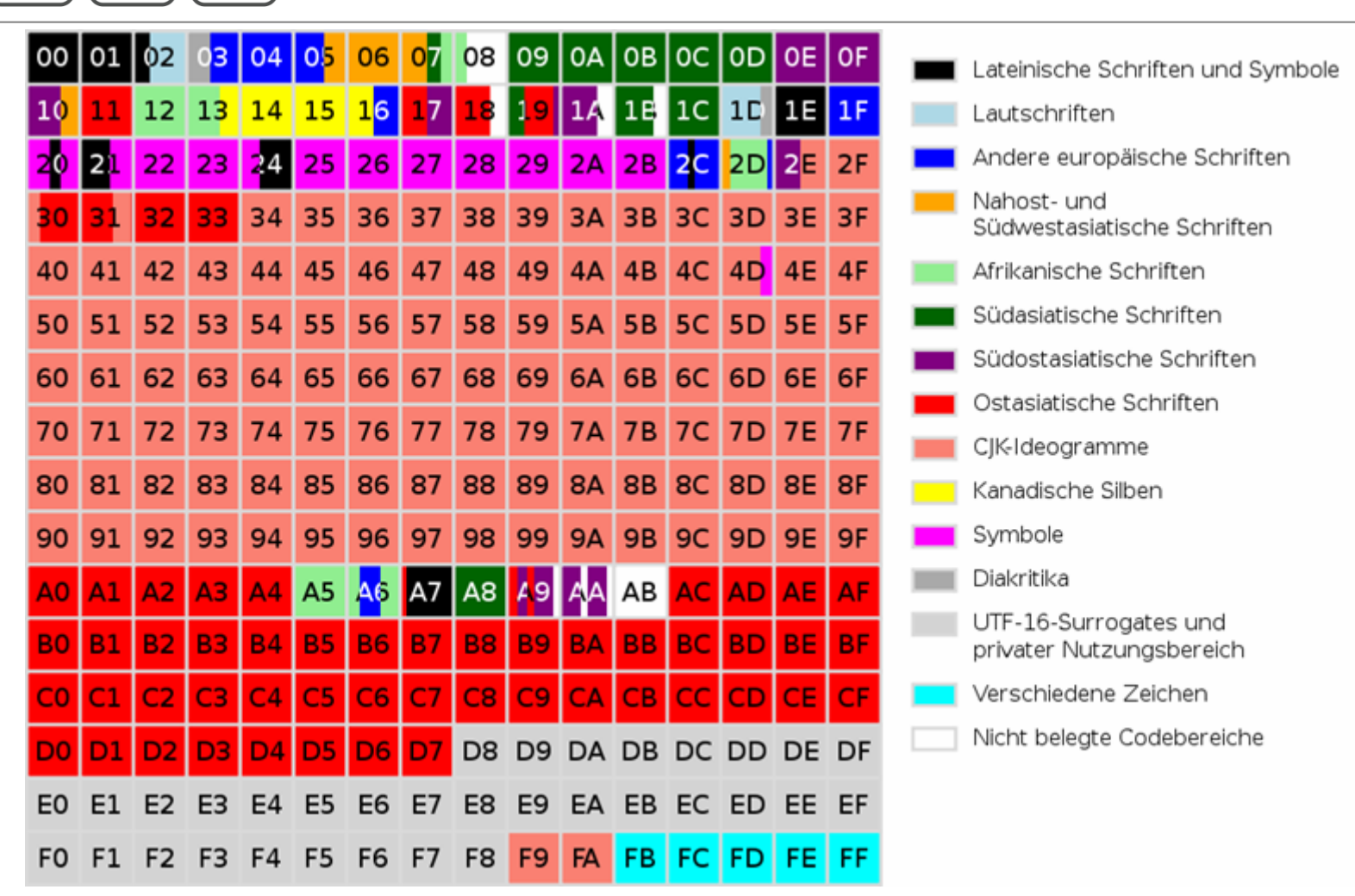

Quelle: http://de.wikipedia.org/wiki/Datei:Roadmap\_to\_Unicode\_BMP\_de.svg

ide

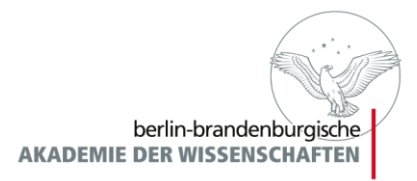

## Wie finde ich das Zeichen, das ich brauche?

- Codecharts unter [www.unicode.org](http://www.unicode.org/)
- Datenbank unter [www.decodeunicode.org](http://www.decodeunicode.org/)
- Oder [www.isthisthingon.org/unicode/index.php](http://www.isthisthingon.org/unicode/index.php) (The UniSearcher)

ide

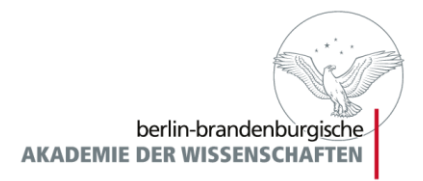

## Kodierung von Unicode in XML-**Dateien**

- Entweder Zeichen direkt einfügen, z.B. mit Oxygen:
	- α (intuitiv lesbar, wird aber je nach Zeichensatz – nicht angezeigt)
- Oder mit Zeichenentitäten:
	- Hexadezimal:  $&\# \times 0.364$ ; (gut, entspricht dem Codepoint)
	- **Dezimal:**  $\&\#945$ ; (bitte nicht!)

 $i|d|e$ 

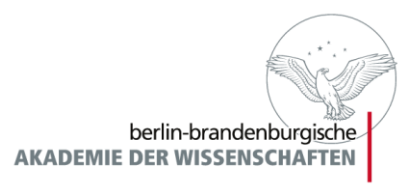

## Kombinierende diakritische Zeichen

- Z.B. übergestelltes u (codepoint U+0367)
- $u&\&\#x&0367; -&>o^u$
- Generelles Problem:
	- Ungewöhnliche Zeichen werden nur mit entsprechenden Zeichensätzen und entsprechender Software ordentlich angezeigt  $(\ddot{\circ})$
	- Empfehlenswerte Schriften u.a. Arial Unicode MS, Code2000, Schriften des GW

ide

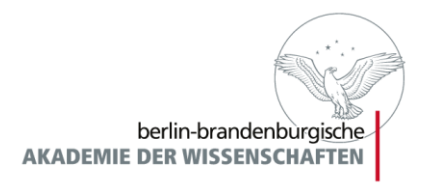

## Was tun, wenn Unicode nicht weiterhilft?

- Möglichkeit, die Private Use Areas zu verwenden (U+E000-F8FF, Planes 16 u. 17)
- TEI bietet mit den Elementen <char>, <glyph> und <g> eine Methode zur Definition von Sonderzeichen an
- Character -> ein bestimmter "Buchstabe" (z.B. ein A)
- Glyph -> eine bestimmte Ausführung eines Buchstabens ("langes s", "rundes r")

 $i|d|e$ 

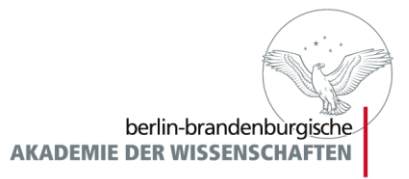

# Das Element <charDecl>

- Teil von teiHeader/encodingDesc
- Enthält <char>- und <glyph>-Elemente
- Darin u.a.:
	- <charName> bzw. <glyphName>
	- <charProp>
	- <desc>
	- <mapping>
	- <figure>
- Tipp: Ggf. in separate Datei auslagern und per XInclude in mehrere Dokumente einbinden

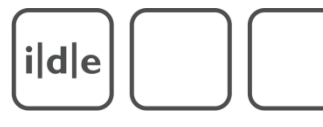

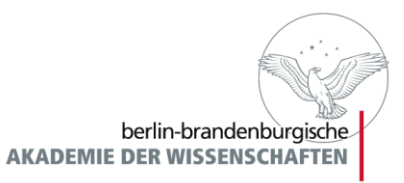

# Ein Beispiel

### Micipit tractatus de efficacia aque bene dicte. per venerandu magistru Johanne de turre cremata. sacre<br>theotogie pfessorem. ozdinis predicator. tpe concil y Basiliensis copilatus, cotra petru anglicu bereticon oefenfore in bobemia

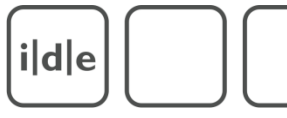

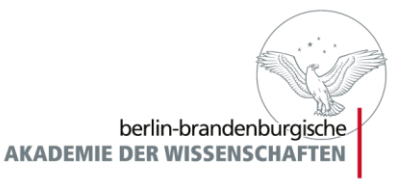

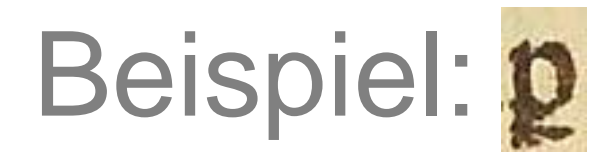

```
<encodingDesc>
 <charDecl>
  <char xml:id="pstroke">
   <charName>LATIN SMALL LETTER P WITH STROKE</charName>
   <desc>Ein unten durchgestrichenes p, normalerweise als Abbreviatur für per</desc>
   <charProp>
    <unicodeName>general-category</unicodeName>
    <value>Ll</value>
   </charProp>
   <mapping type="standardized">p</mapping>
   <figure>
    <graphic url="min_per01-01.jpg"/>
   </figure>
   <note>ganz häufig verwendet</note>
  </char>
 </charDecl>
```

```
</encodingDesc>
```
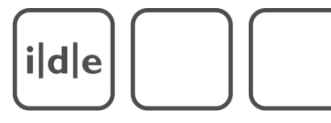

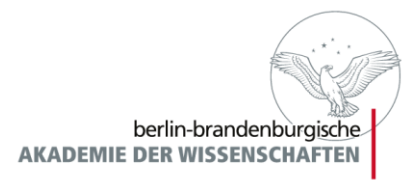

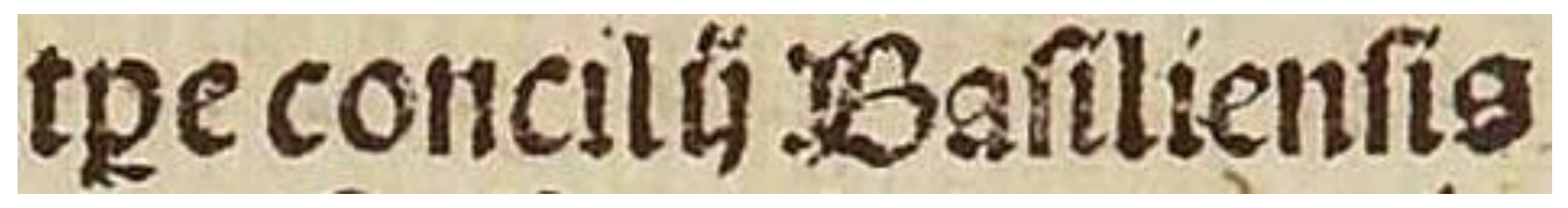

### $<$ TEI $>$

#### …

### <text<

### <body>

### <p>t<g ref="#pstroke">empor</g>e concilij Baſilienſis</p>

</body>

### $<$ /text $>$

### $<$  $TE$ I $>$

### [gaiji\\_test.xml](gaiji_test.xml)

ide

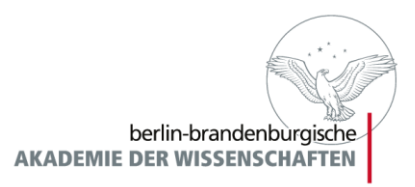

## Spezialprobleme der TEI-Kodierung

- Kodierung von Sonderzeichen mit Unicode und TEI
- **Kritische Apparate**
- Kodierung von Briefen

 $i|d|e$ 

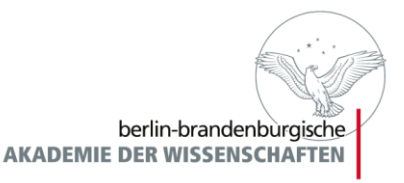

# Kritische Apparate

- Ziel des kritischen Apparats ist es, die Varianten eines Textes in seinen verschiedenen Überlieferungszeugen zu verzeichnen
- In TEI viele Möglichkeiten, Apparate zu kodieren und mit dem Basistext zu verknüpfen
- Wichtigste Elemente:
	- <app></app>
	- <rdg></rdg>
	- <lem></lem>
	- <witness></witness>

This quementid blich kewifer wyw wu einer frouwen go nant Alelulina die ein merfeye vnd dar zu ein geborne kut mgin vno vil cen berg a wal on kömen w3 cer Telbe berg it in Franckrich fonb ware oile markeye alle familiag no ce nabel bin also ein groffer langer wurme den hy ein halb ge petite was/Ca lint ough you it grolle methage gelledos konten von kunigen furtlengroffen fryenrittern vn kneet fen der noch Rommen noch hit by bilem tage orrange lie te kûmge Fûrften groffen nizer vno knedje ma / 800 by ma bailf en maq foas bile materye burch ir experiency bewiler Dan bie hyllorie woz virb an ir felter alfo ill

however, a state of the second control of the second

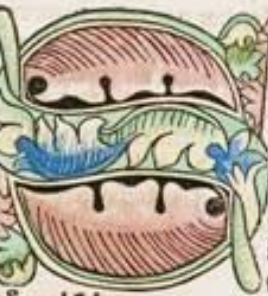

Institut für Dokumentologie und Editorik

The bas bet groffe maturlide/ meifter / Anflondes fruchet an bem aneface vnb warebe finco erften budys/ Methauifice / ein jieglich menichy becert wn na ture vil esti wiffen barumb fo habid) / Thuring von Ringol / tinge von tern vil deht lant ein

30 mol felesene vno gar vounderlidge fremde hyftorie fan den in francjölileher fprache vit welleher zungen/ pie aber

76 abenteuerlich Buich leweyfet ons von evnet frauwen genant. Schielusing ove wein Dierfein vn dar zu ein getozne künigin · vund auf dem berg Awalon kummen ift. der felb berg leit in Standweich vn ward dyfe Liet fein alle famftag von dem nabel bin vnder ein groffer langer wurm dan fy en halb ge frenst was. Es femo auch von ir kummen gar groffe mächtige geschlächt von künis gen-Sürsten-Grauen-Srepen-Ritter vnnd knedyt der aller nach kümen noch heut den tag Künig Sürften Grauen Srepen Kits ter-vn knecht-tenant feind Datey ma wol bzüfen vnno verfteenmag das opfe materp durch it errergees teweyfet das dife hyftor **BIBLIOTHECA** ry war vii gerecht an ir felbs ift-**REGIA** 

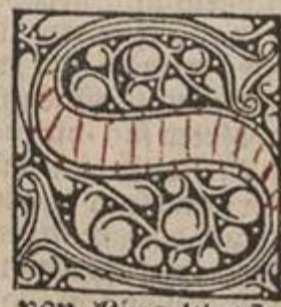

 $F$  and  $F$  and  $F$  and  $F$  are the Probleme der Teir-Kodierung Spring Spring Spring Spring School 3. März bis 5. März 30. März 30. März 30. März 30. März 30. März 30. März 30. März 30. März 30. März 30. März 30. März 30.

Ept das o groß natur \* ACE NSTS lich mepfter Ariftonles Gipzicht am anfang vno vorzed seins ersten bus ds Lizethauistice · Ein pegklicher menfch lege ret von natur vil zewis fen-Duo darumb fo bas Se ich auch Thüringen von Kingeltinge vno auch von Betn auß

 $\alpha$ 

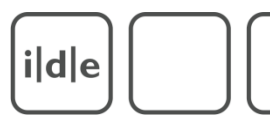

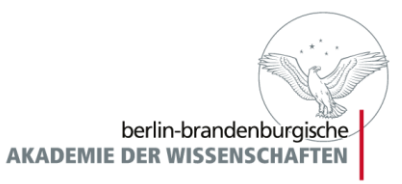

# Einfacher Apparat

#### <app>

 $\langle \text{cdg} \text{wit} = \text{d}^2 \# BR1 \rangle$ 

Dis ouentúrlich buoch bewiset wye von einer Frowen ge<lb/>annt Melusina ...

 $\langle$ rdg>

### $<$ rdg wit="#SK1" $>$

Dis ouentuorlich buoch bewiset wie von einer Frauwen die genantt <lb/>Melusina ...

 $\langle$ rdg>

#### <rdg wit="#AS1">

DAs abenteürlich Buoch beweyset <lb/>lb/>uns von eyner frauwen genant <lb/>Melusina ...

 $\langle r \rangle$ 

</app>

ide

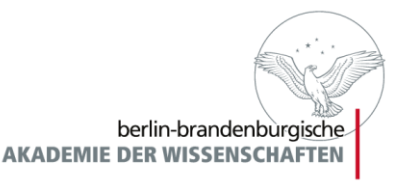

# Einfacher Apparat

### <app>

<lem wit="#BR1">ouentúrlich</lem> <rdg wit="#SK1">ouentuorlich</rdg> <rdg wit="#AS1">abenteürlich</rdg> </app>

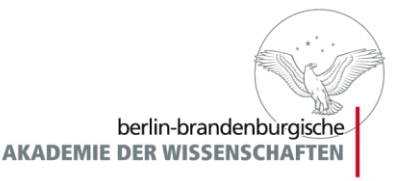

# Attribute für <rdg>

 $i|d|e$ 

- 
- 
- 
- 
- 
- 
- @wit -> Textzeuge (witness)
- @type -> Klassifikation (z.B. orthografisch)
- @cause -> Grund der Variante (z.B. Abschreibfehler)
- @varSeq -> Zeigt die angenommene Reihenfolge der Änderungen an
	- @hand -> Schreiber der Lesart
		- @resp -> Verantwortlicher der Lesart
	- @cert -> Sicherheit

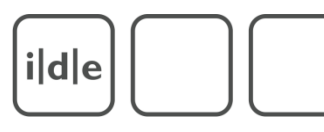

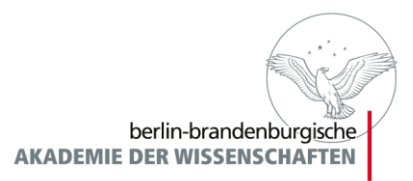

# Gruppierung von Lesarten

```
<app>
 <rdgGrp type="orthographic">
  <rdg wit="#BR1">ouentúrlich</lem>
  <rdg wit="#SK1">ouentuorlich</rdg>
 </rdgGrp>
 <rdg wit="#AS1">abenteürlich</rdg>
</app>
```
ide

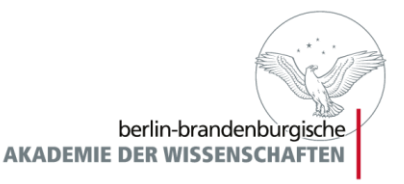

# Die "Witness List"

- @wit-Attribut enthält Verweise, die im Header mithilfe des <listWit>-Elements aufgelöst werden müssen
	- einfache Liste mit leeren <witness>-Elementen oder
	- Beschreibung der Textzeugen, ggf. mit <bibl>- oder <msDesc>-Elementen

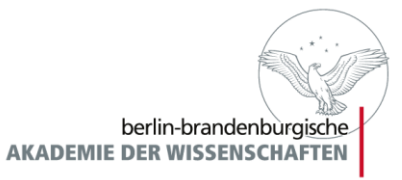

# Die "Witness List"

### Minimal:

### <listWit>

 $i|d|e$ 

- <witness xml:id="BR1"/>
- <witness xml:id="SK1"/>
- <witness xml:id="AS1"/>
- </listWit>

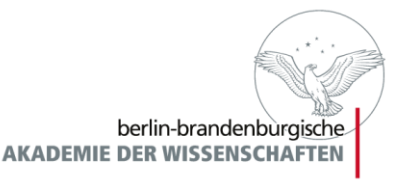

# Die "Witness List"

### Etwas besser:

<listWit>

 $i|d|e$ 

<witness xml:id="BR1"><bibl>Melusine. Basel: Richel [um 1474]</bibl></witness>

<witness xml:id="SK1"><bibl>Melusine. Straßburg: Knoblochtzer [um 1477]</bibl></witness>

<witness xml:id="AS1"><bibl>Melusine. Augsburg: Schönsperger [um 1488]</bibl></witness>

</listWit>

- Alle Elemente von <br/> <br/>biblFull>, <br/> <br/>shipstruct>, <msDesc> verwendbar

ide

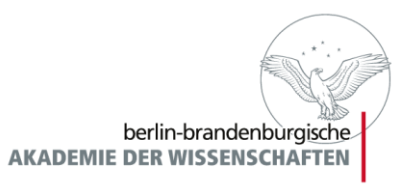

# Verknüpfung von Text und Apparat

- Drei Methoden:
	- 1. "location-referenced"
	- 2. "double-end-point-attached"
	- 3. "parallel segmentation"
- Methoden 1 und 2 sowohl "inline" als auch "external" kodiert möglich
- Angabe der gewählten Methode im Header (encodingDesc) im Element <variantEncoding method=, location-referenced" location=, inline">

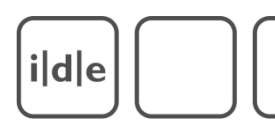

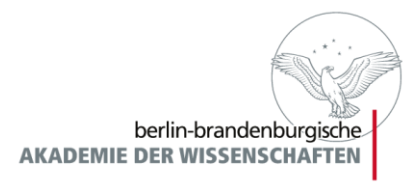

# Location referenced & External

- Im <body> des Dokuments der Haupttext, an anderer Stelle oder in anderem Dokument die Varianten.
- Referenzierung durch app@loc:
- <p n="p1">Dis ouentúrlich buoch bewiset wye von einer Frowen ge<lb/>nannt Melusina ...</p>

```
\langle!-- … -->
```

```
\text{cap} \text{loc}="p1"
```

```
<lem wit="#BR1">ouentúrlich</lem>
```

```
<rdg wit="#SK1">ouentuorlich</rdg>
```

```
<rdg wit="#AS1">abenteürlich</rdg>
```

```
</app>
```
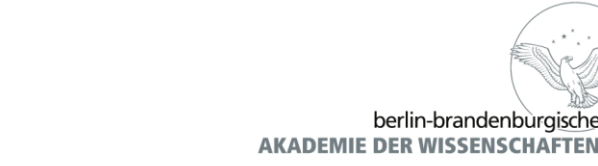

# Location referenced & Inline

- app-Element in den Grundtext eingestreut:
- $<$ p n="1" $>$

ide

Dis ouentúrlich

```
<app loc="1">
```
<rdg wit="#SK1">ouentuorlich</rdg>

```
<rdg wit="#AS1">abenteürlich</rdg>
```
</app>

buoch bewiset wye von einer Frowen ge<lb/>nannt

Melusina ...

 $<$ /p>

 $i|d|e$ 

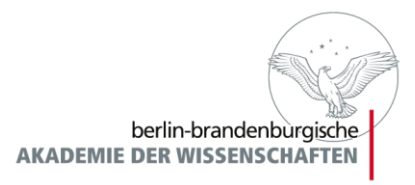

# Double-End-Point & External

- Im <br/>body> des Dokuments der Haupttext, ggf. mit <anchor> segmentiert, an anderer Stelle oder in anderem Dokument die Varianten.
- Referenzierung durch app@from und app@to:
- <p>Dis <anchor xml:id="A1"/> ouentúrlich <anchor xml:id="A2"/> buoch bewiset wye von einer Frowen ge<lb/>lb>
nannt Melusina ...</p>

<!-- … -->

```
<app from="#A1" to="#A2">
```

```
<rdg wit="#SK1">ouentuorlich</rdg>
```

```
<rdg wit="#AS1">abenteürlich</rdg>
```

```
</app>
```
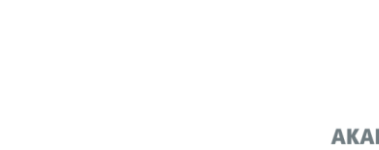

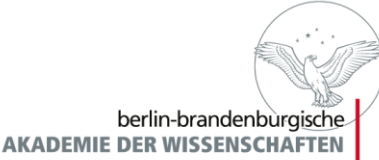

# Double-End-Point & Inline

- app-Element in den Grundtext eingestreut:
- $<$ p n="1" $>$

 $i|d|e$ 

Dis <anchor xml:id="A1"/>ouenturlich

```
<app from="A1">
```
- <rdg wit="#SK1">ouentuorlich</rdg>
- <rdg wit="#AS1">abenteürlich</rdg>
- </app>

buoch bewiset wye von einer Frowen ge<lb/>lb>nannt Melusina ...

 $<$ /p>

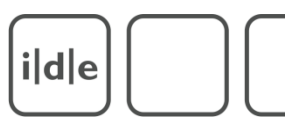

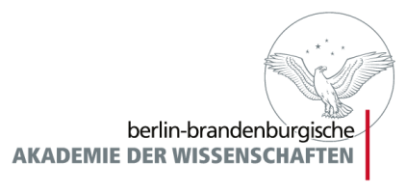

# Parallel Segmentation

- Bei Abweichungen wird der "Grundtext" als Variante im app-Element notiert
- Nur inline kodiert möglich, Untervarianten können geschachtelt werden

```
<p n="1">Dis 
 <app>
  <lem wit="#BR1">ouentúrlich</lem>
  <rdg wit="#SK1">ouentuorlich</rdg>
  <rdg wit="#AS1">abenteürlich</rdg>
 </app>
 buoch bewiset wye von einer Frowen ge<lb/>lb>nannt Melusina ...
```
 $i|d|e$ 

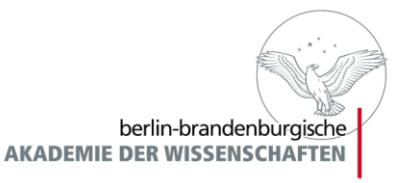

# Vor und Nachteile

- Kodierungsvariante sollte je nach Gegenstand gewählt werden
	- Referenced entspricht der klassischen Druckedition, ist relativ schnell zu erstellen, aber z.T. ungenau in der Referenzierung
	- Double-End-Point ist relativ komplex zu codieren und weiterzuverarbeiten, aber exakt und als einzige Form in der Lage, mit überlappenden Strukturen umzugehen
	- Parallel Segmentation ist leicht mit XSLT zu verarbeiten, aber unflexibel bei komplexen Veränderungen und überlappenden Strukturen

ide

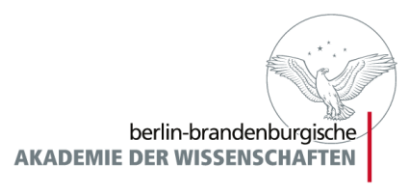

## Spezialprobleme der TEI-Kodierung

- Kodierung von Sonderzeichen mit Unicode und TEI
- Kritische Apparate
- **Kodierung von Briefen**

 $i|d|e$ 

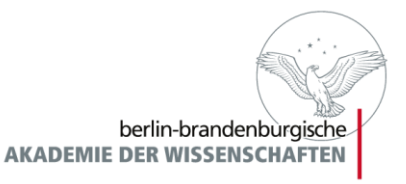

# Kodierung von Briefen

- Briefe i.d.R. als eigenes Dokument bzw. als <div>- Element (bei Briefsammlungen) ediert
- Elemente <opener> und <closer> als Container-Elemente, z.B. für
	- <dateline>
	- *<br/>byline>*
	- <salute>

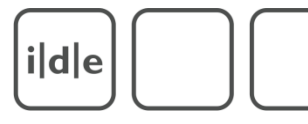

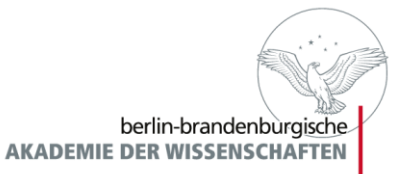

## Ein Beispiel

Trebriz 10. November Litre on the mine quite last implifit, mit

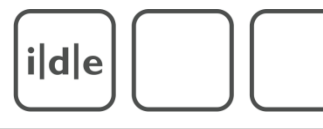

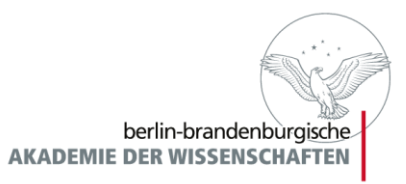

## **Transkription**

### **Brief von Franz Werfel an Franz Kafka**

Trebnitz 10. November

### Liebster Kafka.

Bedenken Sie meine große Versumpftheit, und schätzen Sie darum Ihre Größe und Bedeutung richtig ein, die mich (zu dem ersten Brief heute) seit einem halben Jahr, überwunden hat.

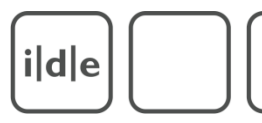

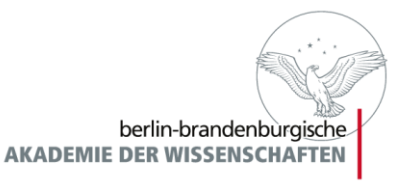

# Einfache Kodierung

### <div type="letter">

<head>Brief von Franz Werfel an Franz Kafka</head>

<opener>

```
<dateline>Trebnitz 10. November</dateline>
```
<salute><hi rend="underline">Liebster Kafka.</hi></salute>

</opener>

<p>Bedenken Sie meine große Versumpftheit, und <lb/> schätzen Sie darum Ihre Größe und Bedeutung richtig <lb/> ein, die mich zu dem ersten Brief heute seit einem halben Jahr, überwunden <lb/> <lb/>hat.</p>

<!-- ... -->

<closer>

<salute>Herzlich Ihr Franz Werfel</salute>

</closer>

</div>

ide

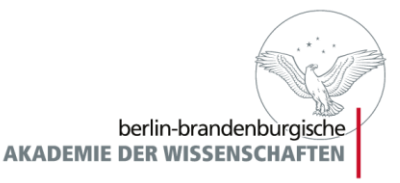

# Verfeinerung

- Wichtige Bestandteile zur Tiefenerschließung
	- Auszeichnung von Personen
	- Auszeichnung von Ortsnamen
	- Auszeichnung von Datumsangaben
	- Auszeichnung von nachträglichen Hinzufügungen
- Zentrale TEI-Kapitel
	- 13 (Names, Dates, People and Places)
	- 11 (Representation of primary sources)

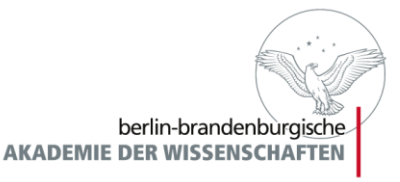

# Verbesserte Kodierung

<opener>

ide

<dateline>

- <placeName type="city" ref="#Treb">Trebnitz</placeName>
- <date when="1915-11-10">10. November</date>

</dateline>

<salute>Liebster <persName ref="#Kaf">Kafka</persName>.</salute>

</opener>

```
<p>Bedenken Sie meine große Versumpftheit, und schätzen Sie darum Ihre
Größe und Bedeutung richtig ein, die mich <add hand="#Werf">zu dem ersten
Brief heute</add> seit einem halben Jahr, überwunden hat.</p>
<closer><salute>Herzlich Ihr
 <persName ref="#Werf"><forename>Franz</forename>
 <surname>Werfel</surname></persName></salute>
</closer>
```
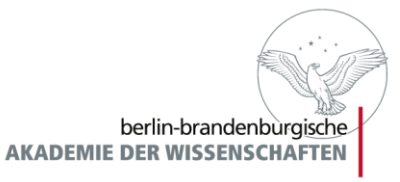

# Verbesserte Kodierung

<opener>

 $i|d|e$ 

<dateline>

#### **<placeName type="city" ref="#Treb">Trebnitz</placeName> <date when="1915-11-10">10. November</date>**

</dateline>

<salute>Liebster **<persName ref="#Kaf">Kafka</persName>**.</salute> </opener>

<p>Bedenken Sie meine große Versumpftheit, und schätzen Sie darum Ihre Größe und Bedeutung richtig ein, die mich **<add hand="#Werf">**zu dem ersten Brief heute**</add>** seit einem halben Jahr, überwunden hat.</p> <closer><salute>Herzlich Ihr

#### **<persName ref="#Werf"><forename>Franz</forename> <surname>Werfel</surname></persName>**</salute>

</closer>

ide

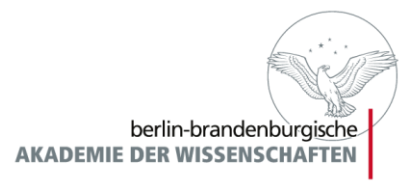

# Auflösung von Referenzen

- Möglichkeit, in Listen (listPerson, listPlace) alle Namen zu sammeln und mit Zusatzinformationen zu versehen
- Wenn die Namen mit @xml:id versehen sind, besteht die Möglichkeit auf sie zu referenzieren
- Unterschiedliche Namensformen ("Lieber Kafka", "Hallo Franz" "Franzl" usw.) können dadurch abgefangen werden
- Eröffnet gute Möglichkeiten für Register und Verknüpfungen

 $i|d|e$ 

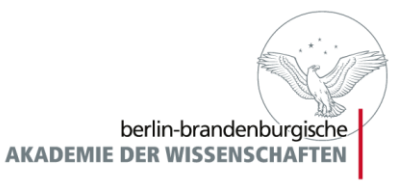

# Beispiele

<listPerson> <person xml:id="Kaf"> <persName> <surname>Kafka</surname> <forename>Franz</forename> </persName> <birth when="1883-07-03"/> <death when="1924-06-03"/> </person> <person xml:id="Werf"> <persName> <surname>Werfel</surname> <forename>Franz</forename> </persName> <birth when="1890-09-10"/> <death when="1945-08-26"/> </person> </listPerson>

<listPlace> <place xml:id="Treb"> <placeName>Trzebnica</placeName> <placeName type="german">Trebnitz</placeName> <location> <geo>51° 18′ N, 17° 4′ O</geo> </location> </place> </listPlace>

ide

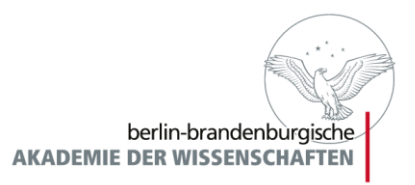

### <persName> vs. <name> vs. <rs>

- Kodierung durch persName (bzw. placeName usw.) wird in den TEI-Richtlinien empfohlen
- Alternativen sind die Kodierung mit <name> und/oder <rs>
- <name> als Element für "Nomen oder Nominalphrasen"
- <rs> (referencing string) ist noch allgemeiner gehalten, jede Art von string, die auf etwas verweist

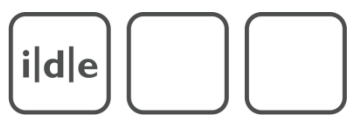

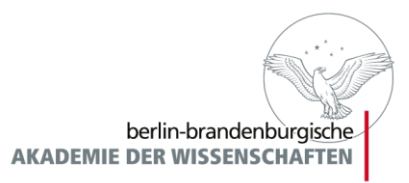

# Beispiele

- <name type="person" ref="#Kaf">Kafka</name>
- <name type="place" ref="#Treb">Trebnitz</name>
- Bedenken

**<rs type="person" ref="#Kaf">Sie</rs>** meine große Versumpftheit und schätzen Sie darum Ihre Größe und Bedeutung richtig ein, die **<rs type="person" ref="#Werf">mich</rs>** zu dem ersten Brief heute seit einem halben Jahr, überwunden hat.

ide

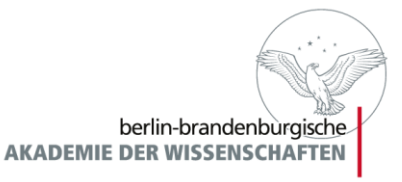

## Vor- und Nachteile

- <name> und <rs> sind flexibler
- <persName> etc. ist genauer und bietet bessere Möglichkeiten der "Tiefenkodierung" (z.B. können noch Anreden, Titel, Namenszusätze usw. kodiert werden)
- Auszeichnung mit <persName> etc. ist etwas leichter mit XSLT zu verarbeiten

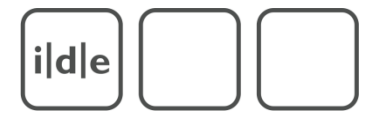

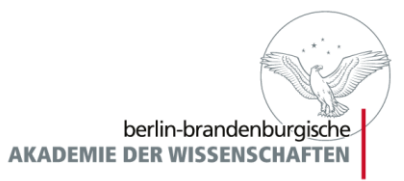

# **Pause!**

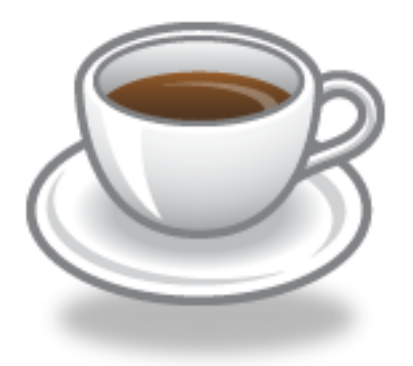